## **Муниципальное общеобразовательное учреждение «Борская основная общеобразовательная школа»**

Принято на заседании педагогического совета протокол № 5 от 27 марта 2019 года

Утверждено распоряжением директора от 27 марта 2019 года № 85

**Правила по использованию сети Интернет педагогическими работниками и сотрудниками МОУ «Борская ООП!»**

> Д.Бор 2019 год

1. Настоящие правила регулируют условия и порядок использования сети

Интернет в учреждении педагогическими работниками и сотрудниками.

2 Использование сета Интернет в учреждении осуществляется в целях реализации образовательного процесса.

3. Педагогические работники, сотрудники могут бесплатно пользоваться доступом к глобальным Интернет-ресурсам по разрешению директора и/или лица, назначенного ответственным от Совета по вопросам доступа к информации в сети Интернет.

4. К работе в сети Интернет допускаются лица прошедшие инструктаж.

5. Педагогический работник, осуществляющий контроль за использованием обучающимися сети Интернет:

- определяет время и место работы учащихся в сети Интернет с учетом использования соответствующих технических возможностей образовательном процессе, а также длительность сеанса работы одного обучающегося;
- наблюдает за использованием компьютеров и сети Интернет обучающимися;
- запрещает дальнейшую работу учащегося в сети Интернет в случае нарушения обучакшпгмся порядка использования сети Интернет и предъявляемых к обучающимся требований при работе в сети Интернет;
- не допускает обучающегося к работе в Интернете в предусмотренных Правилами использования сети Интернет случаях; принимает необходимые меры для пресечения дальнейших попыток доступа к ресурсу/группе ресурсов, несовместимых с задачами образования!
- 6. Пользователям запрещается:

6.1. Осуществлять действия, запрещенные законодательствам РФ.

6.2. Посещать сайты, содержание и тематика которых не допустимы для несовершеннолетних и/или нарушают законодательства Российской Федераш (порнография, эротика, пропаганда насилия, терроризма, политического религиозного экстремизма, национальной, расовой и т.п. розни, иные ресурсы схожей направленности).

6.3. Загрузка и распространение материалов, содержащих вирусы или другие компьютерные коды, файлы или программы, предназначенные для нарушения. уничтожения либо ограничения функциональности любою компьютерного или телекоммуникационного оборудования или программ, для осуществления несанкционированною доступа, а также серийные номера коммерческим программным продуктам и программы для их генерации. логины, пароли и прочие средства для получения несанкционированного доступа к платным ресурсам в Интернете, а также размещения ссылок на вышеуказанную информацию.

6.4. Загружать и запускать файлы без предварительной проверки на наличие вирусов установленным антивирусным пакетом.

6.5. Передавать информацию, представляющую коммерческую или государственную тайну, распространять информацию, порочащую честь и достоинство граждан.

6.6. Устанавливать на компьютерах дополнительное программное обеспечение, как полученное в Интернете, так и любое другое без специального разрешения.

6.7. Изменять конфигурацию компьютеров, в том числе менять системные настройки компьютера и всех программ, установленных на нем (заставки, картинку рабочего стола, стартовой страницы браузера).

6.8. Осуществлять действия, направленные на "взлом" любых компьютеров, находящихся в учреждении.

6.9. Использовать возможности доступа к информации сети Интернет учреждения для пересылки и записи непристойной, клеветнической, оскорбительной, угрожающей и порнографической продукции, материалов и информации.

6.10. Осуществлять любые сделки через Интернет.

7. Пользователи несут ответственность:

7.1. За содержание передаваемой, принимаемой и печатаемой информации.

7.2. За нанесение любого ущерба оборудованию (порча имущества, вывод оборудования из рабочего состояния) пользователь несет материальную ответственность.

8. Пользователи имеют право:

8.1. Работать в сети Интернет в течение периода времени, определенного директором.

8.2. Сохранять полученную информацию на съемном диске (дискете, CD-ROM, флеш-накопителе).

 $\mu$ Прошито и пронумеровано Директор МОУ «Борская ООШ»:<br> *ИЛЛ* М.В.Шемякина  $\sqrt{7}$ «Божная илья 41.99

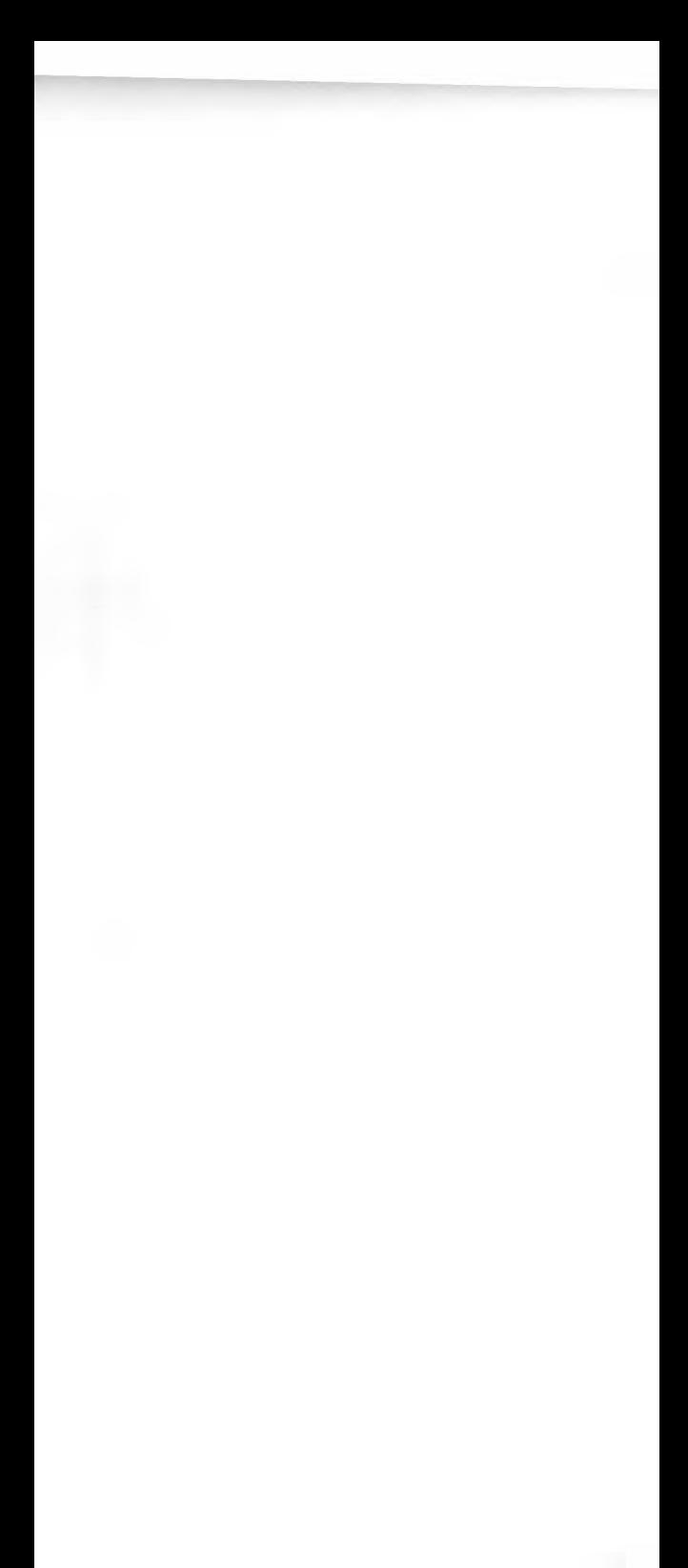